## 职业秘书第四讲第三节如何收集信息秘书资格考试 PDF转换

https://www.100test.com/kao\_ti2020/596/2021\_2022\_\_E8\_81\_8C\_ E4\_B8\_9A\_E7\_A7\_98\_E4\_c39\_596426.htm 1

, and the contract of the contract of the contract of the contract of the contract of the contract of the contract of the contract of the contract of the contract of the contract of the contract of the contract of the con

 $a$ 

 $\alpha$ :  $\alpha$ 

 $\overline{\phantom{a}}$  $C.$ 

 $d.$ 

e. where  $\mathbf{e}$ 

 $\epsilon$ 

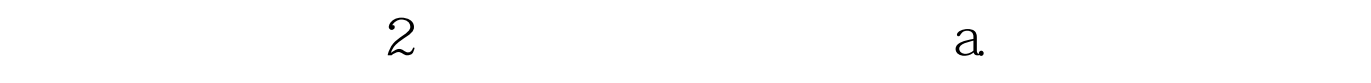

常打电话……通过这种留心观察,就能大概掌握上司工作的

 $\gamma$ 

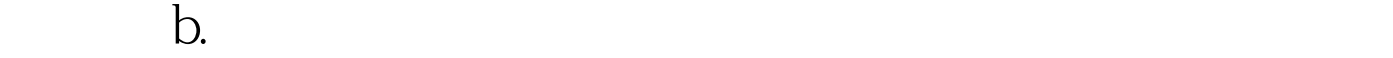

 $\sim$  , we have a set of the control of the control of the control of the control of the control of the control of the control of the control of the control of the control of the control of the control of the control of th  $\frac{1}{2}$  , and the contract of the contract of the contract of the contract of the contract of the contract of the contract of the contract of the contract of the contract of the contract of the contract of the contract

 $\epsilon$  $\mathcal{D}$ 

 $C$ .

 $\epsilon$ 

 $\overline{\phantom{a}}$ 

 $3a$ 

 $\alpha$  , and  $\alpha$  , and  $\alpha$  , and  $\alpha$  , and  $\alpha$  , and  $\alpha$  is the contract of  $\alpha$ 

 $($ 

" d. "

 $\frac{1}{2}$  , and the contract of the contract of the contract of the contract of the contract of the contract of the contract of the contract of the contract of the contract of the contract of the contract of the contract

## Google

 $\frac{1}{2}$  , and  $\frac{1}{2}$  , and  $\frac{1}{2}$  , and  $\frac{1}{2}$  , and  $\frac{1}{2}$  , and  $\frac{1}{2}$  , and  $\frac{1}{2}$  , and  $\frac{1}{2}$  , and  $\frac{1}{2}$  , and  $\frac{1}{2}$  , and  $\frac{1}{2}$  , and  $\frac{1}{2}$  , and  $\frac{1}{2}$  , and  $\frac{1}{2}$  , a  $\mathcal{P}$ 

 $\mathbb G$  oogle $\mathbb S$  $\frac{a}{a}$  , where  $\frac{a}{a}$  , and  $\left(\frac{a}{a}\right)$  , where  $\frac{a}{a}$ " Google " , the contract of the contract of the contract of the contract of the contract of the contract of the contract of the contract of the contract of the contract of the contract of the contract of the contract of the contrac

## $($  ) 707,000

 $\epsilon$ 

 $\frac{1}{2}$  , and  $\frac{1}{2}$  , and  $\frac{1}{2}$  , and  $\frac{1}{2}$  , and  $\frac{1}{2}$  , and  $\frac{1}{2}$  , and  $\frac{1}{2}$  , and  $\frac{1}{2}$  , and  $\frac{1}{2}$  , and  $\frac{1}{2}$  , and  $\frac{1}{2}$  , and  $\frac{1}{2}$  , and  $\frac{1}{2}$  , and  $\frac{1}{2}$  , a

 $\frac{1}{2}$  (i) and the contract of the contract of the contract of the contract of the contract of the contract of the contract of the contract of the contract of the contract of the contract of the contract of the contrac

 $\frac{1}{2}$ :  $\frac{1}{2}$ :  $($  ) 78,600  $70\,$   $70\,$ 

 $\frac{1}{2}$ ,  $\frac{1}{2}$ ,  $\frac{1}{2}$ ,

 $\mathcal{U}$  $\frac{1}{2}$  (iii) and the contract of the contract of the contract of the contract of the contract of the contract of the contract of the contract of the contract of the contract of the contract of the contract of the contr

 $\frac{1}{2}$  , and  $\frac{1}{2}$  , and  $\frac{1}{2}$  , and  $\frac{1}{2}$  , and  $\frac{1}{2}$  , and  $\frac{1}{2}$  , and  $\frac{1}{2}$  , and  $\frac{1}{2}$  , and  $\frac{1}{2}$  , and  $\frac{1}{2}$  , and  $\frac{1}{2}$  , and  $\frac{1}{2}$  , and  $\frac{1}{2}$  , and  $\frac{1}{2}$  , a  $\mathcal{D}$ , and a control  $\mathcal{D}$ Google "-" " -" "  $A \tB$ " and  $A$  and  $B$ 有包含"搜索引擎"和"历史"但不含"文化"、"中国历  $\mathcal{U} = \begin{bmatrix} 1 & 0 & 0 & 0 \\ 0 & 0 & 0 & 0 \\ 0 & 0 & 0 & 0 \\ 0 & 0 & 0 & 0 \\ 0 & 0 & 0 & 0 \\ 0 & 0 & 0 & 0 \\ 0 & 0 & 0 & 0 \\ 0 & 0 & 0 & 0 \\ 0 & 0 & 0 & 0 \\ 0 & 0 & 0 & 0 \\ 0 & 0 & 0 & 0 & 0 \\ 0 & 0 & 0 & 0 & 0 \\ 0 & 0 & 0 & 0 & 0 \\ 0 & 0 & 0 & 0 & 0 \\ 0 & 0 & 0 & 0 & 0 \\ 0 & 0 & 0 & 0 &$  $-\frac{1}{\sqrt{2\pi}}$  -Herman -thermal state  $\frac{1}{\sqrt{2\pi}}$  ,  $\frac{1}{\sqrt{2\pi}}$  ,  $\frac{1}{\sqrt{2\pi}}$  ,  $\frac{1}{\sqrt{2\pi}}$  ,  $\frac{1}{\sqrt{2\pi}}$  ,  $\frac{1}{\sqrt{2\pi}}$  ,  $\frac{1}{\sqrt{2\pi}}$  ,  $\frac{1}{\sqrt{2\pi}}$  ,  $\frac{1}{\sqrt{2\pi}}$  ,  $\frac{1}{\sqrt{2\pi}}$  ,  $\frac{1}{\sqrt{2\pi}}$  $($  ) 36,800

se-express.com "

" Archie" " where  $\sim$  " Lycos" "Yahoo"  $\frac{1}{2}$   $\frac{1}{2}$  , and the contract of the contract of the contract of the contract of the contract of the contract of the contract of the contract of the contract of the contract of the contract of the contract of the contract of the con

 $\frac{u}{\sqrt{2}}$ , we have seen that the set of the set of the set of the set of the set of the set of the set of the set of the set of the set of the set of the set of the set of the set of the set of the set of the set of th  $\frac{1}{2}$ ,  $\frac{1}{2}$ ,  $\frac{d}{dt}$  and  $\frac{d}{dt}$  are the contract of  $\frac{d}{dt}$  and  $\frac{d}{dt}$  are the contract of  $\frac{d}{dt}$ 

Google "OR" " "A OR B ",  $A$ ,  $B$ 同时有A和B。在上例中,你希望搜索结果中最好含有"archie " "lycos" " "

 $\frac{1}{24}$  ,  $\frac{1}{24}$  , " Archie" " "Lycos" "Yahoo" " archie OR OR lycos OR yahoo-" archie OR CR lycos OR yahoo - (Case ) 有8,400项查询结果。 现在搜索结果缩小到8千多项,前20项

"  $\ldots$  "  $\qquad \qquad \text{OR}$ "  $\qquad \qquad \text{or}$ "  $\frac{1}{2}$  , and the contract of the contract of the contract of the contract of the contract of the contract of the contract of the contract of the contract of the contract of the contract of the contract of the contract ", "Google", " " OR"

 $\frac{1}{2}$ ,  $\frac{1}{2}$ , (" $-$ " and  $\overline{OR}$ " and  $\overline{OR}$ " and  $\overline{OR}$ " Google  $\alpha$  \*  $\alpha$  \*  $\alpha$  =  $\alpha$  =  $\alpha$  $\frac{1}{N}$  , and  $\frac{1}{N}$  , and  $\frac{1}{N}$  , and  $\frac{1}{N}$  , and  $\frac{1}{N}$  , and  $\frac{1}{N}$  , and  $\frac{1}{N}$  , and  $\frac{1}{N}$  , and  $\frac{1}{N}$  , and  $\frac{1}{N}$  , and  $\frac{1}{N}$  , and  $\frac{1}{N}$  , and  $\frac{1}{N}$  , and  $\frac{1}{N}$  , a " \*" Google

 $\frac{1}{2}$  (iii)  $\frac{1}{2}$  (iii)  $\frac{1}{2}$  (iii)  $\frac{1}{2}$  (iii)  $\frac{1}{2}$  (iii)  $\frac{1}{2}$  (iii)  $\frac{1}{2}$  (iii)  $\frac{1}{2}$  (iii)  $\frac{1}{2}$  (iii)  $\frac{1}{2}$  (iii)  $\frac{1}{2}$  (iii)  $\frac{1}{2}$  (iii)  $\frac{1}{2}$  (iii)  $\frac{1}{2}$  (ii " "world war I"" "world war i",  $937,000$  Google 上出现频率极高的英文单词,如"i"、"com"、"www"

www "www internet"

> : www difference that www internet (and ) 75,100 www internet" " www" " "

" " " internet"

在搜索"www的历史"的时候,搜索引擎实际上把这个短语

 $\ldots$  www"  $\ldots$  ,  $\ldots$  ,  $\ldots$ 

the contract of the contract of the contract of the contract of the contract of the contract of the contract of the contract of the contract of the contract of the contract of the contract of the contract of the contract o  $\mathcal{D}$ 

> " " www internet" : WWW internet (and internet (b)

25,000

 $b$ .

 $\mathbf d$ .

 $C$ .

 $2009$ 

 $\frac{1}{2}$  and  $\frac{1}{2}$  and  $\frac{1}{2}$  a

线2009年秘书资格在线题库全新上线 100Test 下载频道开通, www.100test.com